# **Arbeit mit Suchmaschinen**

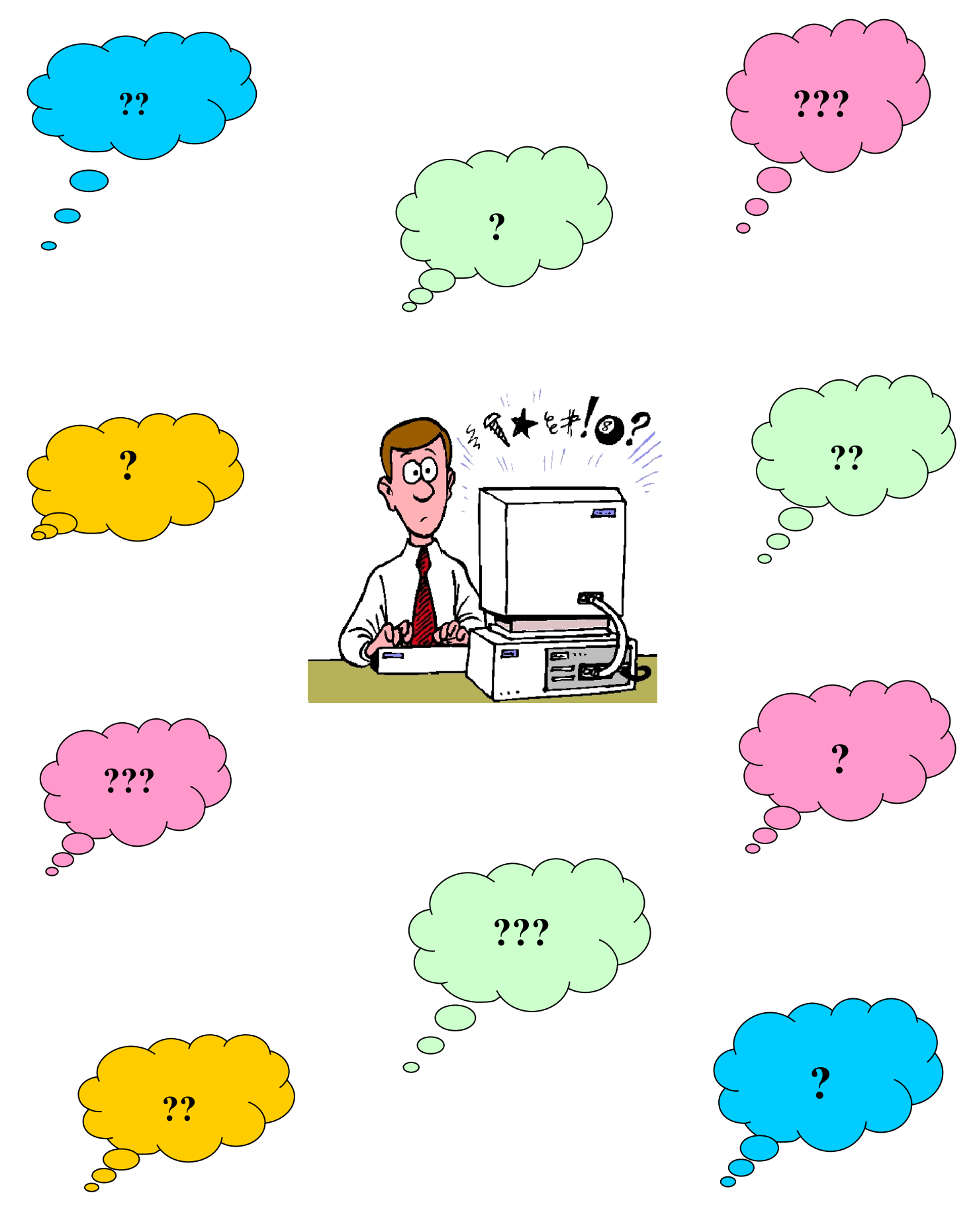

#### **Effektive Arbeit mit Suchmaschinen Ausbildungseinheit mit Hilfe des entdeckenden Lernens**

#### **1. Thematik**

Viele haben schon einmal mit einer Suchmaschine gearbeitet (z .B. Google), besitzen aber noch nicht das Hintergrundwissen, das die systematische Suche nach Informationen im Internet erst perfektioniert. Diese Ausbildungseinheit soll dabei helfen, den Umgang mit Suchmaschinen zu trainieren und damit zu einer effektiven Arbeit mit dem neuen Medium beitragen. Die folgenden Fragestellungen leiten die Bearbeitung des Themas ein.

- a) Wie kann man mit Hilfe des Internets zu Informationen gelangen?
- b) Welche Suchmaschinen kennen Sie?
- c) Mit welcher Suchmaschine glauben Sie, die Aufgabe am effektivsten bewältigen zu können?
- d) Schätzen Sie, wie schnell Sie zum Ergebnis gelangen!

#### **2. Lernziele/Zielgruppe**

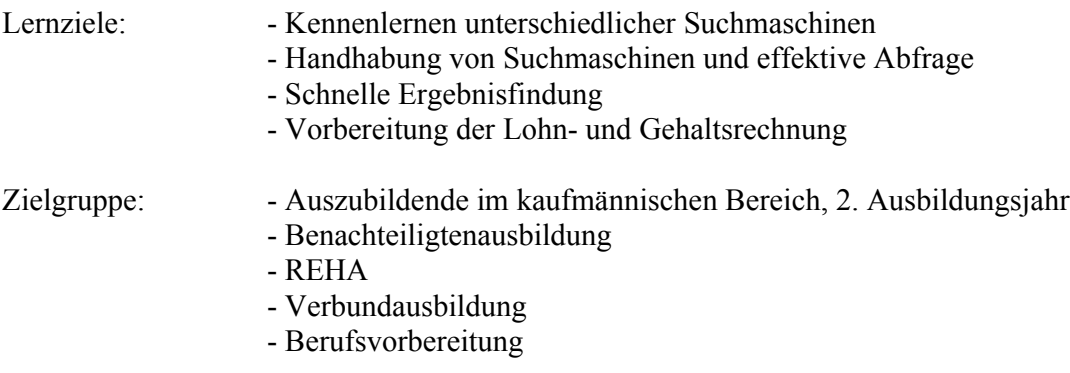

#### **3. Zeit- und Materialbedarf**

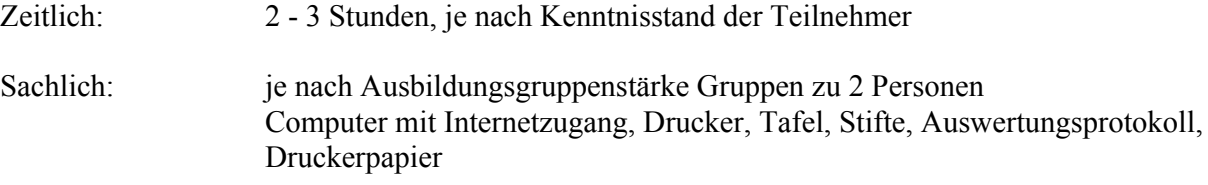

#### **4. Methode**

Anwendung von Elementen des entdeckenden Lernens:

- Vermutungen äußern (geeignete Suchmaschine, Zeit)
- Recherche, Versuch (Suchmaschinen ausprobieren)
- Dokumentation (Auswertungsprotokoll)
- **Präsentation (Protokoll)**
- Auswertung/Reflexion (Vergleich der Ergebnisse)

#### **5. Verlauf**

- a) Einstieg (Motivation)
- b) Bestandsaufnahme
- c) Übergabe des Arbeitsauftrages
- d) Praktische Untersuchung/Versuch und Protokollbearbeitung
- e) Präsentation
- f) Auswertung/Reflexion
- *a) Einstieg*

Situationsschilderung:

Persönlichen Kontakt zu den Auszubildenden herstellen – Begrüßung, Auswertung des vergangenen Tages (situationsabhängig)

Zum Beispiel:

Ich war gestern auf einer Party, habe gut gelebt, gegessen und getrunken – wieder ein Kilo mehr auf der Waage. Heute ist die Hose etwas eng und abnehmen angesagt. Wer findet für mich am schnellsten ein schmackhaftes Diätrezept mit Nudeln – ich liebe Nudeln. (Voraussetzung: Arbeitsplatz am gestarteten PC mit Desktop-Anzeige).

Wer etwas gefunden hat meldet sich sofort und druckt das Rezept aus!

#### *b) Bestandsaufnahme*

- $\triangleright$  Wer war der/die Schnellste?
- Wie haben Sie das Rezept gefunden?
- Womit haben Sie gesucht?
- Wie haben Sie gesucht?

#### Fragen an alle:

- Welche Suchmaschine haben Sie verwendet?
- Welche Suchmaschinen kennen Sie außerdem?
- Wofür setzen Sie diese ein?

Hilfsmittel: Karten, Flip-Chart, Tafel

#### *c) Übergabe des Arbeitsauftrages*

Um zu zeigen, dass man heute mit Hilfe von Suchmaschinen fast jede Information in relativ kurzer Zeit erhalten kann, wollen wir diese Behauptung anhand des Themas "Krankenkassenbeiträge" beweisen.

#### *Aufgabenstellung:*

Suchen Sie für die AOK, Barmer Ersatzkasse, DAK und IKK die aktuellen Beitragssätze für die Krankenversicherung heraus. Verwenden Sie zur Ergebnisdokumentation das vorliegende Auswertungsprotokoll! (Ausgabe und Erläuterung des Protokolls)

#### *Vermutung:*

Mit welcher Suchmaschine glauben Sie, die Aufgabe am effektivsten bewältigen zu können? Schätzen Sie, wie schnell Sie zum Ergebnis gelangen!

Antwort ebenfalls mit Karten, Flip-Chart bzw. Tafel visualisieren.

#### *d) Praktische Untersuchung/Versuch*

Für die Recherche werden Gruppen von je zwei Teilnehmern gebildet. Jede Gruppe wählt zur Erledigung des Arbeitsauftrages zwei Suchmaschinen. Die Teams stellen durch Absprache sicher, dass alle genannten Suchmaschinen zum Einsatz kommen.

Durchführung des Versuches und Protokollierung

*e) Präsentation*

Die Arbeitsgruppen vergleichen ihre Ergebnisse, informieren über die verwendeten Suchmaschinen und die benötigte Zeit. Sie erklären anhand des Protokolles die einzelnen vollzogenen Arbeitsschritte und erläutern die Unterschiede bei der Nutzung der Suchmaschinen.

#### *f) Auswertung/Reflexion*

Die Auswertung richtet sich nach den erreichten Ergebnissen. Es ist zu erwarten, dass die Teilnehmer feststellen: es gibt keine "beste" Suchmaschine. Je nach Suchbegriff erzielt man mit unterschiedlichen Suchmaschinen unterschiedlich schnell die Lösung.

Außerdem kommt es darauf an, wie geschickt ein Suchbegriff oder Suchbegriffkombinationen eingegeben werden. Arbeiten mit Suchmaschinen ist eine Übungsfrage und muss trainiert werden.

### **Auswertungsprotokoll**

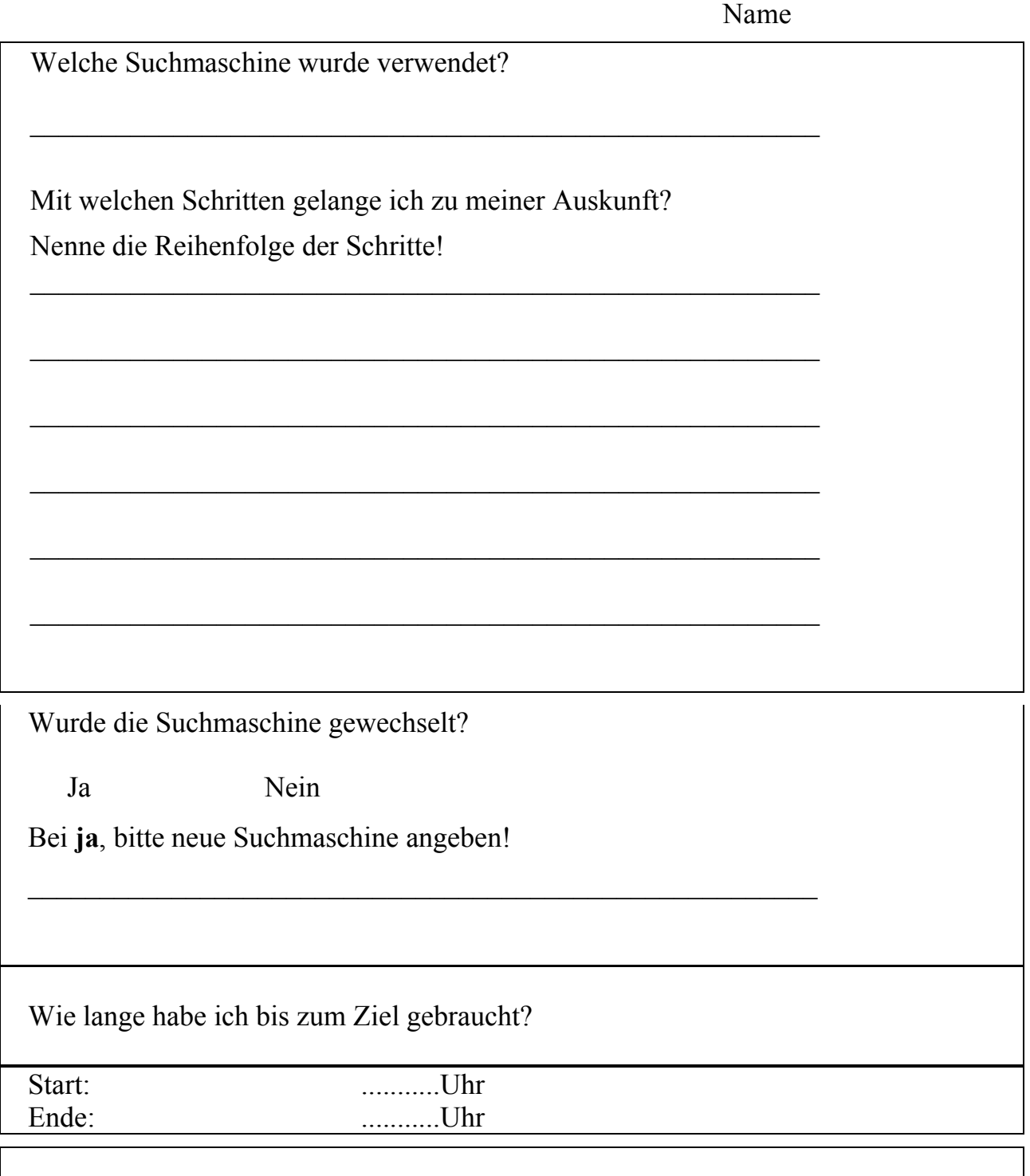

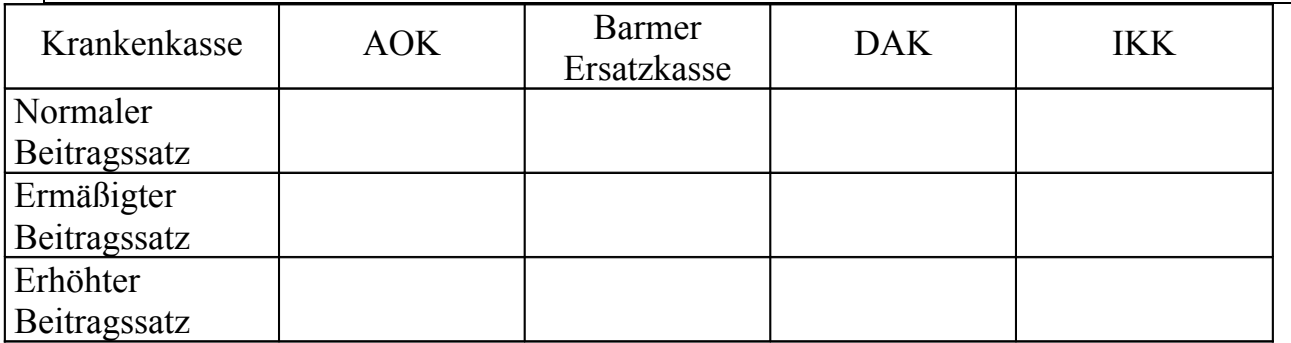

#### **6. Auswertung/Kommentar/Hinweise**

Diese Ausbildungseinheit haben wir mit drei unterschiedlichen Teilnehmergruppen erprobt. Beteiligt waren je eine Gruppe aus der Berufsvorbereitung, eine REHA-Gruppe und jugendliche Benachteiligte in der kaufmännischen Erstausbildung im 2. Ausbildungsjahr.

#### *Teil 1 – Einführung*

Die Suche nach dem Diätrezept war nach 5 – 10 Minuten beendet. Motivations-schwierigkeiten gab es nicht.

**Hinweis:** Der Einstieg kann je nach Interessenlage der Teilnehmer inhaltlich geändert werden.

#### *Teil 2 – Übergabe der Arbeitsaufgabe/Abarbeitung des Auswertungsprotokolls*

Die Ergebnisse sind unterschiedlich ausgefallen. Die Gruppen benötigten 20 bis 45 Minuten, um die Beitragssätze der vorgegebenen Krankenkassen herauszusuchen. Es wurde festgestellt, dass man zwar eine Suchmaschine haben kann, mit der man am Liebsten arbeitet, dass es aber durchaus möglich ist, gleiche Ergebnisse mit einer anderen Suchmaschine schneller zu finden.

**Hinweis:** Hauptschwerpunkt dieser Einheit war die effektive Arbeit mit Suchmaschinen. Wir haben die gefundenen Krankenkassenbeiträge bei der Lohn- und Gehaltsrechnung weiter verwendet. Auch hier kann der Inhalt dessen, was gesucht wird, thematisch je nach Ausbildungsthema geändert werden.

#### *Teil 3 – Auswertung*

Die Zeit für die Auswertung richtet sich nach Anzahl der Gruppen und der verwendeten Suchmaschinen.

**Hinweis:** Es muss darauf geachtet werden, dass aktualisierte Internetseiten aufgesucht werden, da sich die Beitragssätze der Krankenkassen ändern.

Zur Festigung des erlangten Wissens oder zur Vorbereitung dieser Ausbildungseinheit können folgende Internetseiten sehr hilfreich sein.

[www.uni-duesseldorf.de/ttt/?id=98&kat=b1](http://www.uni-duesseldorf.de/ttt/?id=98&kat=b1) [www.magic-point.net/suche/internetrecherche/internetrecherche.html](http://www.magic-point.net/suche/internetrecherche/internetrecherche.html) [www.magic-point.net/suche/internetrecherche/i-recheche\\_4/i-recheche\\_4.html](http://www.magic-point.net/suche/internetrecherche/i-recheche_4/i-recheche_4.html) [www.fh-regensburg.de/meile/cbtbibliothek/suchmaschinen/k1\\_00.htm](http://www.fh-regensburg.de/meile/cbtbibliothek/suchmaschinen/k1_00.htm) [www.lo-net.de/home/plattform/test/logisch.htm](http://www.lo-net.de/home/plattform/test/logisch.htm)

## **Suchmaschinen machen Arbeit**

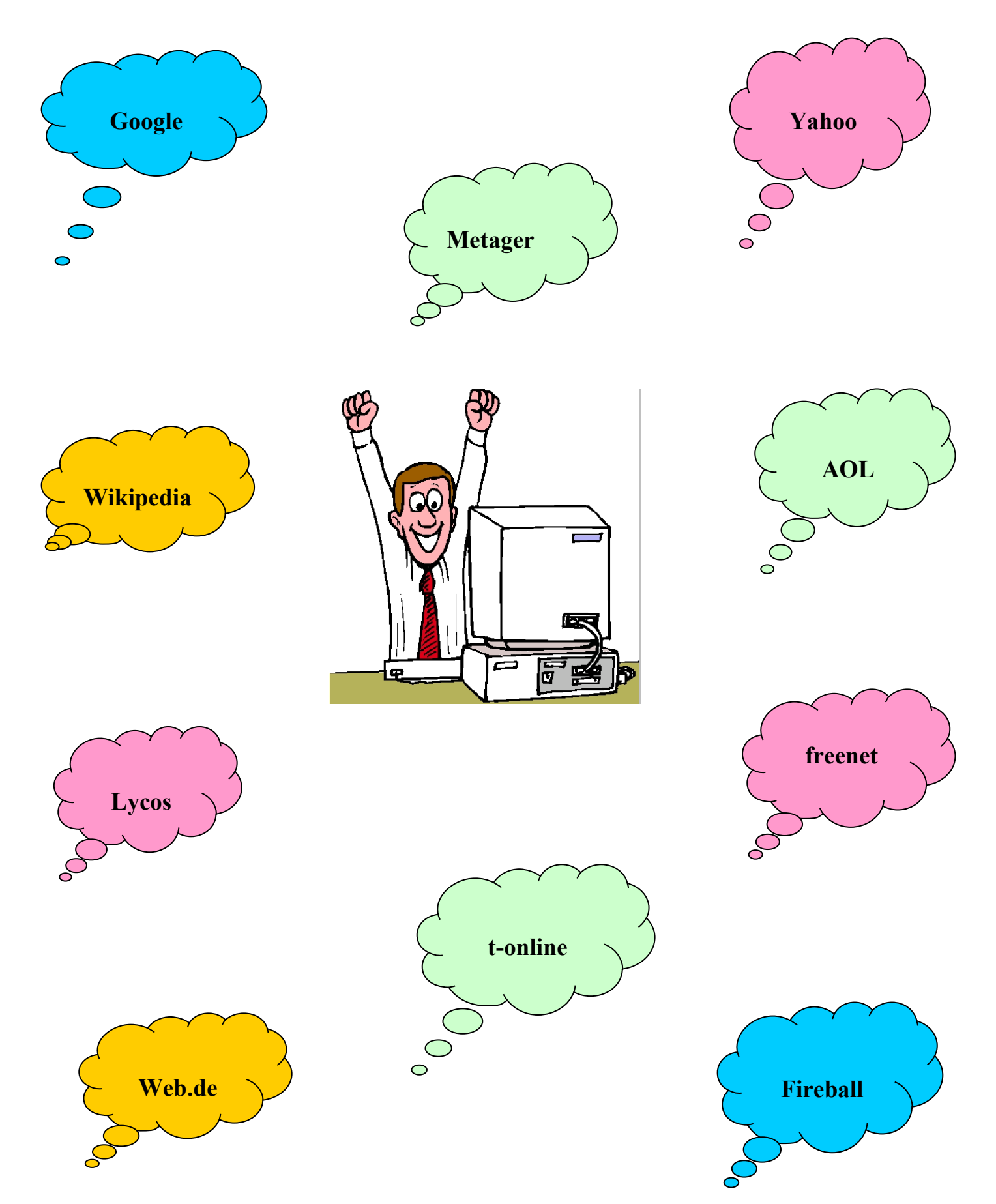